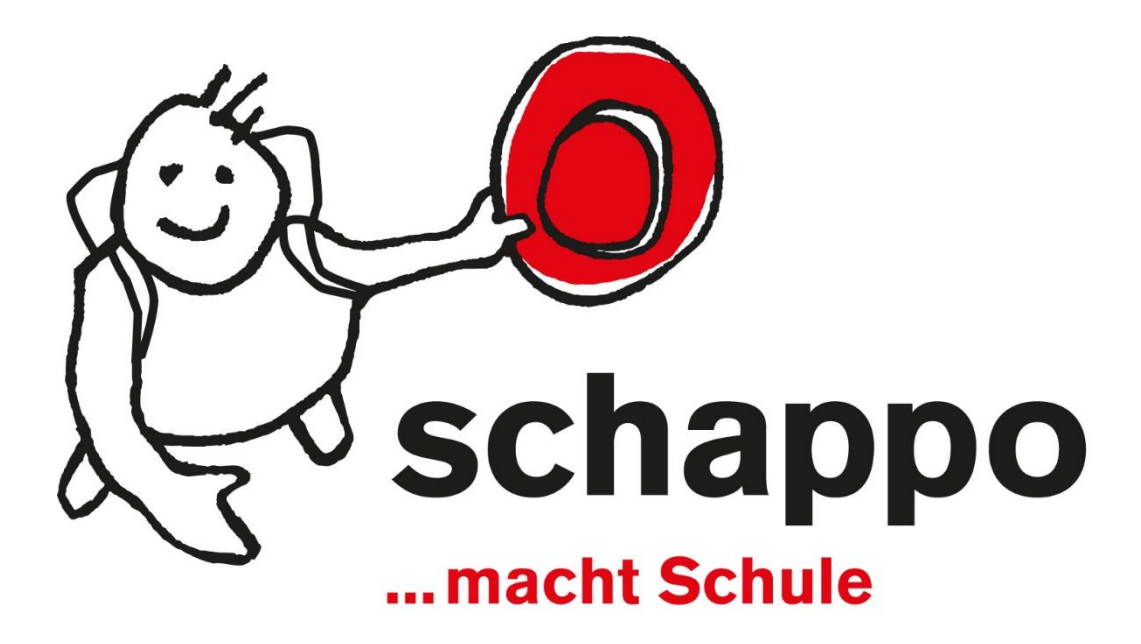

Joëlle Perret, Leiterin Koordinationsstelle Freiwilligenarbeit Kantons- und Stadtentwicklung, Präsidialdepartement

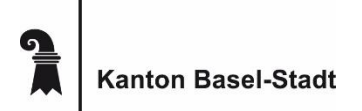

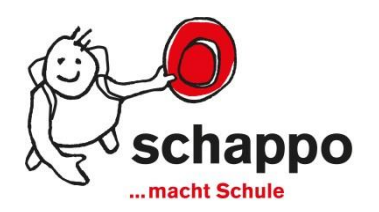

- Anerkennung und Förderung von freiwilligem und ehrenamtlichem Engagement
- Stärkung der Zivilgesellschaft
- Anreize schaffen für Multiplikatorinnen und Multiplikatoren

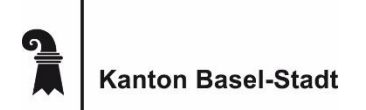

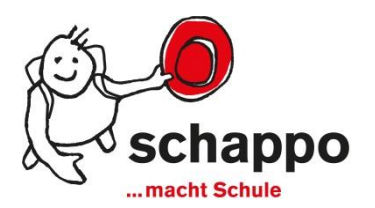

### 1. Prix schappo

### www.schappo.ch

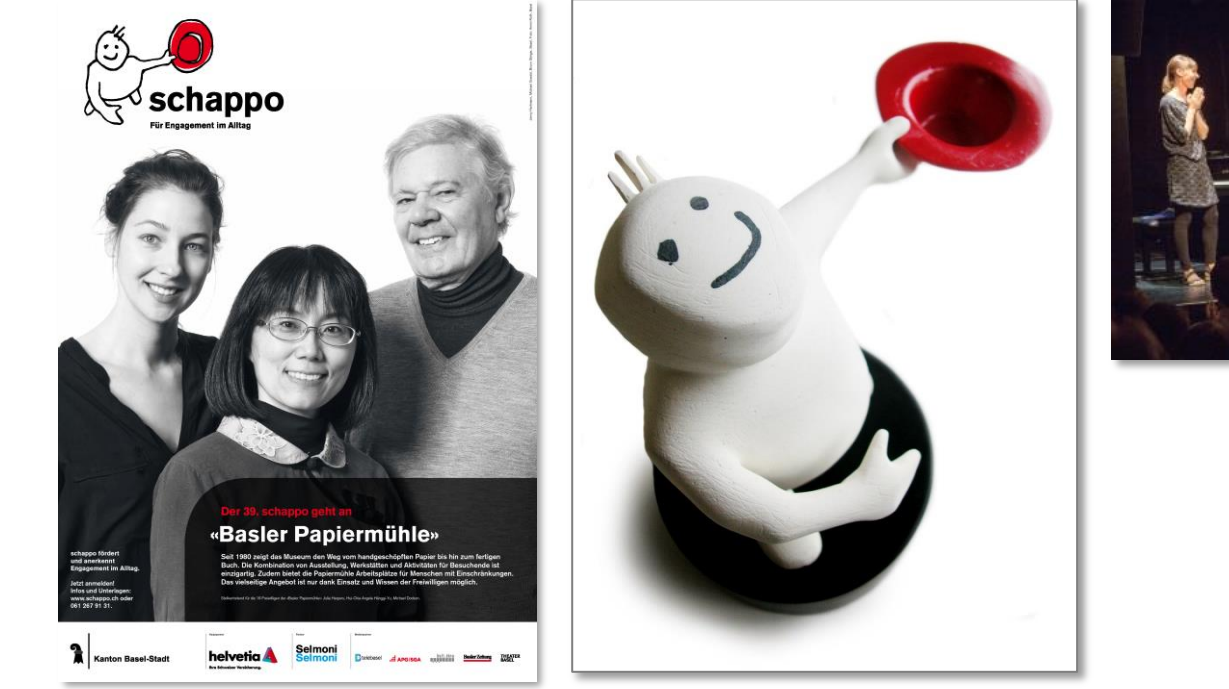

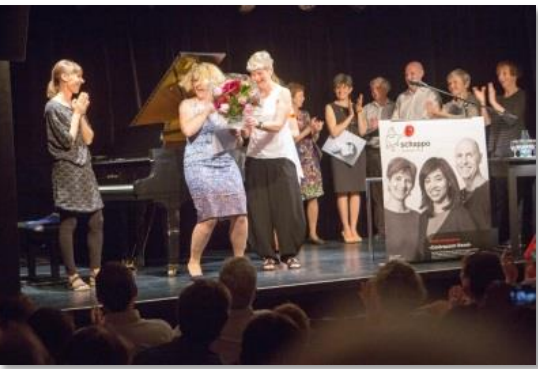

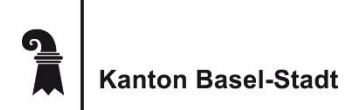

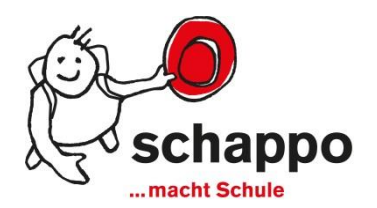

### 2. schappo ist…

### www.meinschappo.ch

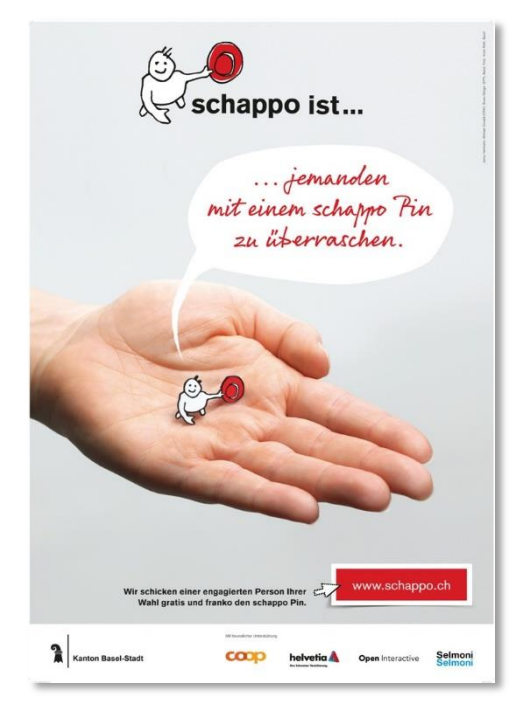

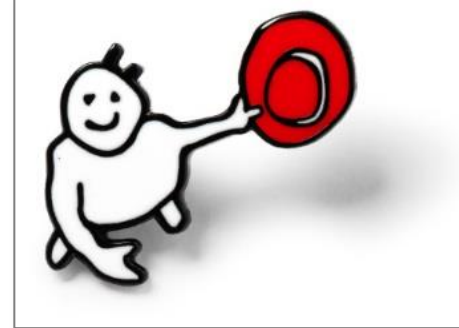

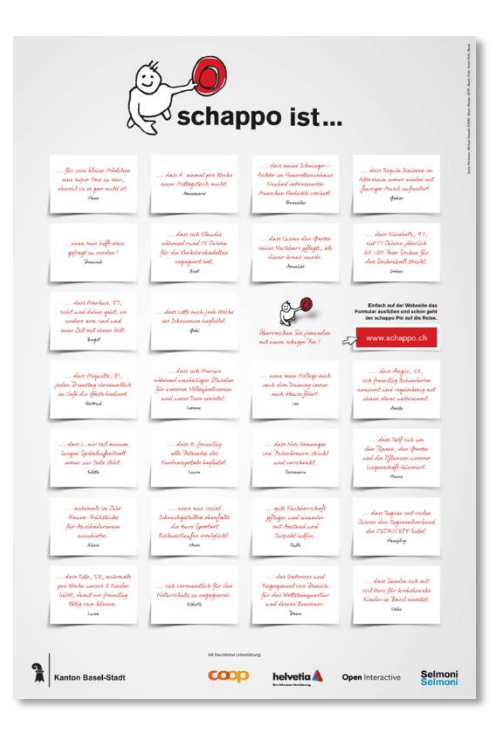

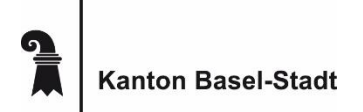

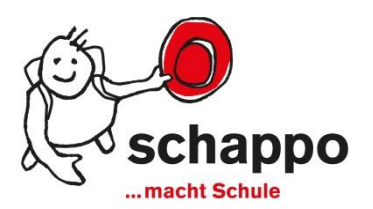

3. schappo macht Schule

Pilotprojekt ab Sommer 2018

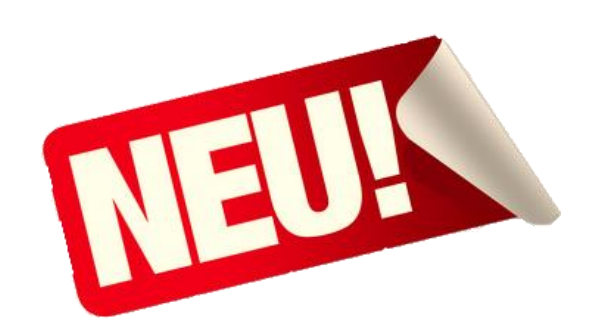

- Kindern den Weg zum persönlichen Engagement aufzeigen
- Schulinhalte aus dem Lehrplan 21 mit dem Engagement für eine gute Sache verbinden
- Kompetenzen lehren, die bspw. in NMG oder ERG enthalten sind und sich direkt mit Freiwilligenarbeit verbinden lassen
- in allen Zyklen umsetzbar

Je früher ein Mensch<br>lernt, sich für das Cernt, sich für dus Gemeinwomensensens<br>umso eher engagiert<br>er sich auch im späteren Leben.

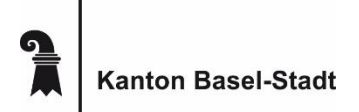

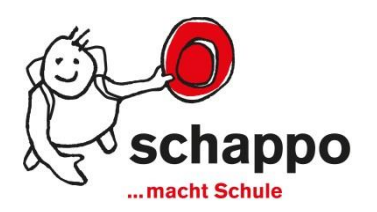

### 3. schappo macht Schule

### Service Learning als Methode

• projektorientierter Unterricht, der ein gesellschaftliches Engagement (einen Service) mit Schulung fachlicher, methodischer und sozialer Kompetenzen (dem Learning) verbindet

#### Qualitätsstandards

- **Partizipation**
- Einbezug in den Unterricht
- realer Bedarf
- ausserschulische Kooperation
- **Reflexion**

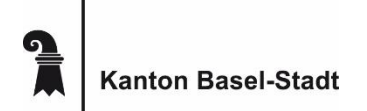

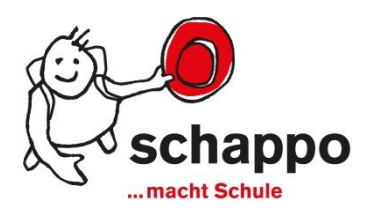

### 3. schappo macht Schule

### Beispiele für Service Learning-Projekte

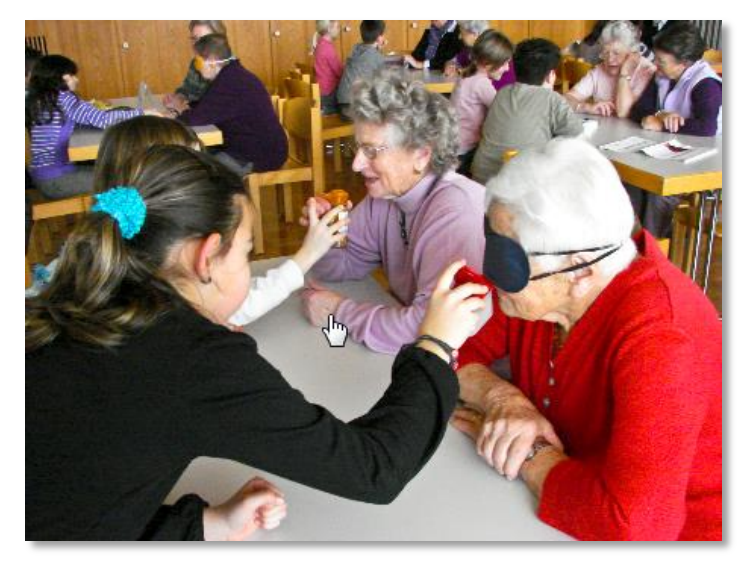

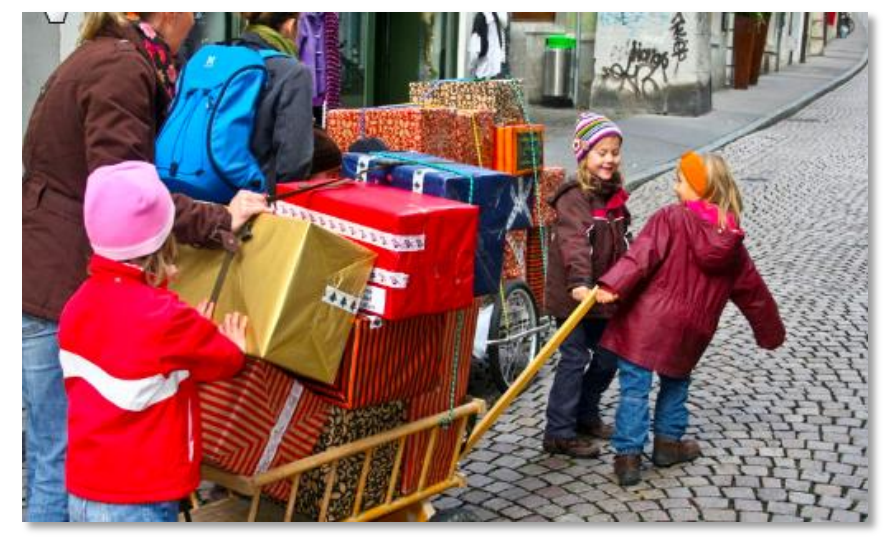

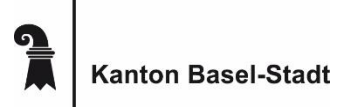

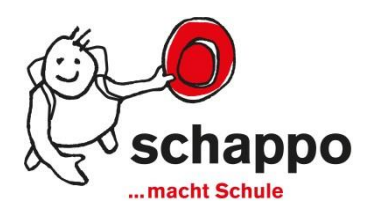

### 3. schappo macht Schule

#### Aufbau eines Projekts

Durchführung ist über mehrere Wochen oder mit Vorbereitungszeit in einer Projektwoche möglich.

#### Blockartiger Aufbau:

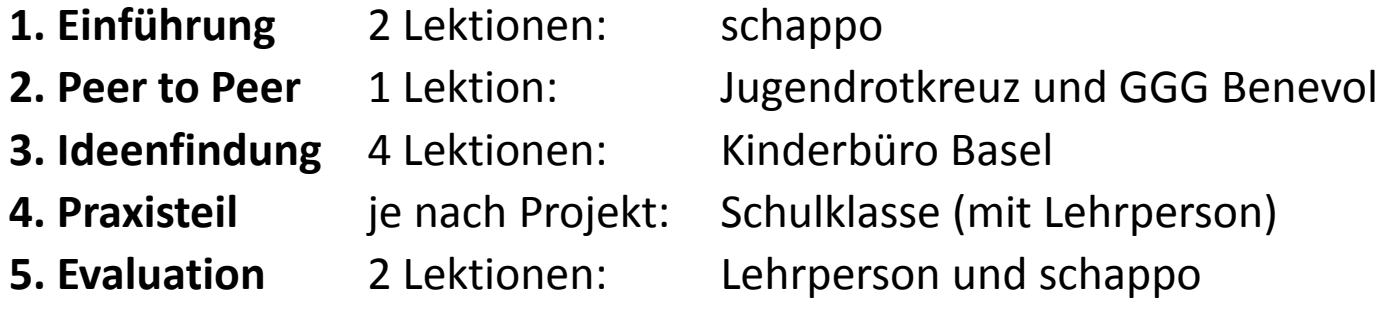

- $\rightarrow$  Es entstehen für die Schulklasse keine Kosten.
- $\rightarrow$  Übernahme der Materialkosten kann beantragt werden.

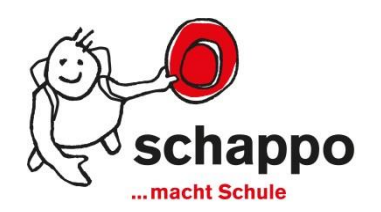

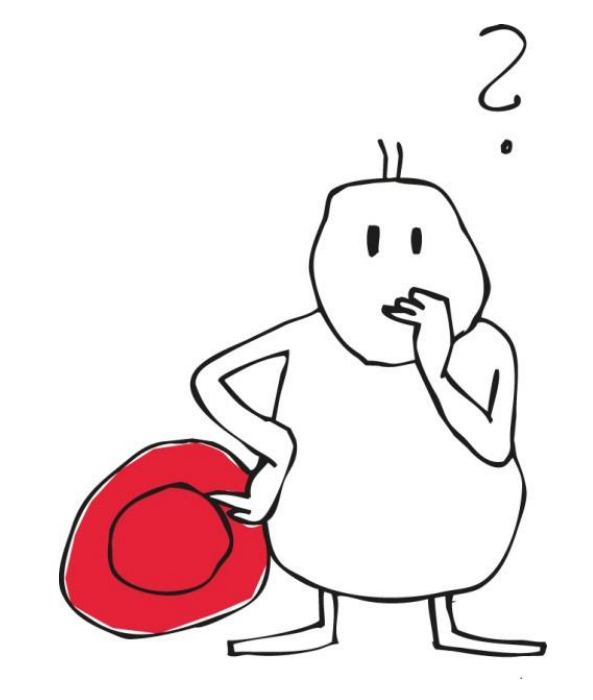

Bei Fragen zum Projekt und bei Interesse an einer Teilnahme am Pilot ab Sommer 2018 melden Sie sich **bis zum 20. April 2018**:

Joëlle Perret

Leiterin Koordinationsstelle Freiwilligenarbeit/schappo Präsidialdepartement des Kantons Basel-Stadt, Kantons- und Stadtentwicklung

Telefon: +41 61 267 91 31 E-Mail: schappo@bs.ch

**www.schappo.ch**